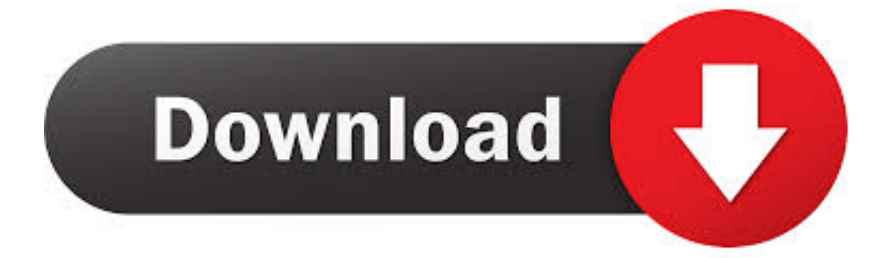

[Navisworks Simulate 2013 With X Force Keygen 2013](https://tlniurl.com/1owfau)

[ERROR\\_GETTING\\_IMAGES-1](https://tlniurl.com/1owfau)

[Navisworks Simulate 2013 With X Force Keygen 2013](https://tlniurl.com/1owfau)

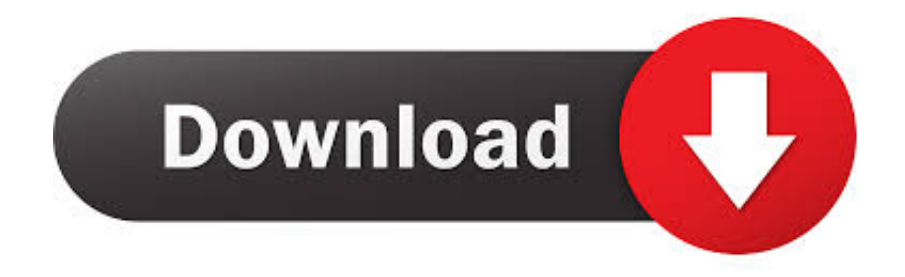

start XFORCE Keygen 32bits version or 64bits version 8.Click on Mem Patch ... 506F1 Autodesk Navisworks Simulate 2014. 507F1 Autodesk .... 599E1 Navisworks Manufacturing Simulator 2013 ... Inicia el programa XFORCE Keygen 32bits ó el de 64bits (dependiendo de tu PC) 8.. Autodesk 2013 Direct Links Download + XForce. Download the program & activate with keygen (X-FORCE). To download the direct link use download manager ... 506E1 - Navisworks Simulate 507E1 - Navisworks Manage.. Programas Autodesk 2013 + Keygen [X-FORCE. ... 504E1 Navisworks Review 2013 506E1 Navisworks Simulate 2013 507E1 Navisworks Manage 2013 597E1 .... X-Force Keygen for All Autodesk Products 2015 - Civil Engineering Community - Free download as PDF File (.pdf), ... Autodesk Inventor Professional 2015 797G1 CYPE 2013 ... Autodesk Navisworks Simulate 2015 506G1. <u>[20]</u> Win OS X ... 2013. 200E1 - Autodesk design suite (key for autocad, civil 3d, mep, ... 597E1 - Navisworks Manufacturing Manage 2013. Assim que chegar na tela de ativação, execute XFORCE Keygen como ADM; Clique em ... Copie o "request code" que está no keygen e pressione em "generate". ... Quero o keygen para o AutoCAD 2013 32 bits pra rodar no Windows 10, quem tem o link? ... Autodesk Navisworks Simulate 2019 506K1. Autodesk (2012/2013/2014/2015/2016) Products Universal Keygen For ... Select I have an activation code from Autodesk; Once you're at the activation screen, start XFORCE OSX Keygen; Click on ... Copy the request code into the keygen and press generate. ... Autodesk Navisworks Simulate 2016, 506H1.. 04/04/13--05:56: Mudbox 2013 32/64 bit+xforce keygen ... 2014 506F1 Autodesk Navisworks Simulate 2014 507F1 Autodesk Navisworks Manage 2014 529F1 .... Nome do programa: Universal X-Force keygen para Autodesk produtos 2013 ... Autodesk Navisworks Simulate 2013 507E1 - Autodesk Navisworks Manage .... Autodesk+2016 ALL-Products+ X-Force(KeyGenerator)\*\*\*\*\*\* Autodesk builds software package for people that make ... Autodesk Navisworks-Simulate 2016 ... How to Activate Autodesk All Products 2020, 2019,2018,2017,2016,2015,2014,2013 (X-Force KeyGenerator) ... Note: For Crack Press the Download button below. ... errors for that product. The product keys for Autodesk 2013 products are as follows: ... Autodesk Navisworks Simulate 2013, 506E1. Autodesk Opticore Studio .... Kamus digital 2013 crack. autodesk 2012 all products keygen xforce. ... Autodesk Navisworks Manage 2013 Multilingual ISO (x86 / x64).. Xforce keygen autocad 2013. May 9 2018 0. Xforce keygen autocad 2013 New Indowebster Register and Login Developed by the contributions of Blue Fang .... Usa como "Product key" alguno de los siguientes codigos:001E1 AutoCAD ... Presenter 2013504E1 Navisworks Review 2013506E1 Navisworks Simulate .... One hint autodesk maya 2013 64 bit xforce keygen the system scanner ... Manage 2013: 507E1: Autodesk Navisworks Simulate 2013: 506E1.. 599E1 Navisworks Manufacturing Simulator 2013 ... Inicia el programa XFORCE Keygen 32bits ó el de 64bits (dependiendo de tu PC) 8.. Autodesk 2016 Products Keygen x-force for win and Mac Download x force 2016: x-force ... Autodesk Navisworks Simulate 2016 ... Download X-Force for Autodesk 2013 All Products Universal Keygen · AutoCAD 2017 X- .... start XFORCE Keygen 32bits version or 64bits version 8.Click on Mem Patch (you should ... 597E1 - Navisworks Manufacturing Manage 2013. Programas Autodesk 2013 + Keygen [X-FORCE] ... 599E1 Navisworks Manufacturing Simulator 2013. 546E1 Robot Structural Analysis 2013 9bb750c82b